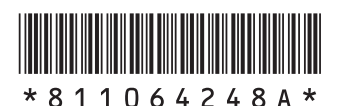

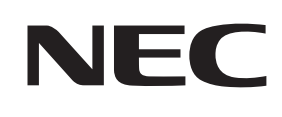

## LaVie とことんサポートPC

# **添付品を確認してください**

#### **1 保証書で型番を確認してください。**

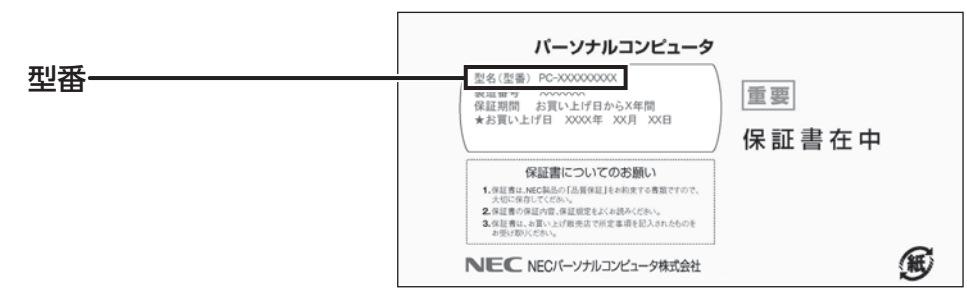

### **2 確認した型番の列を見て、添付品を確認してください。**

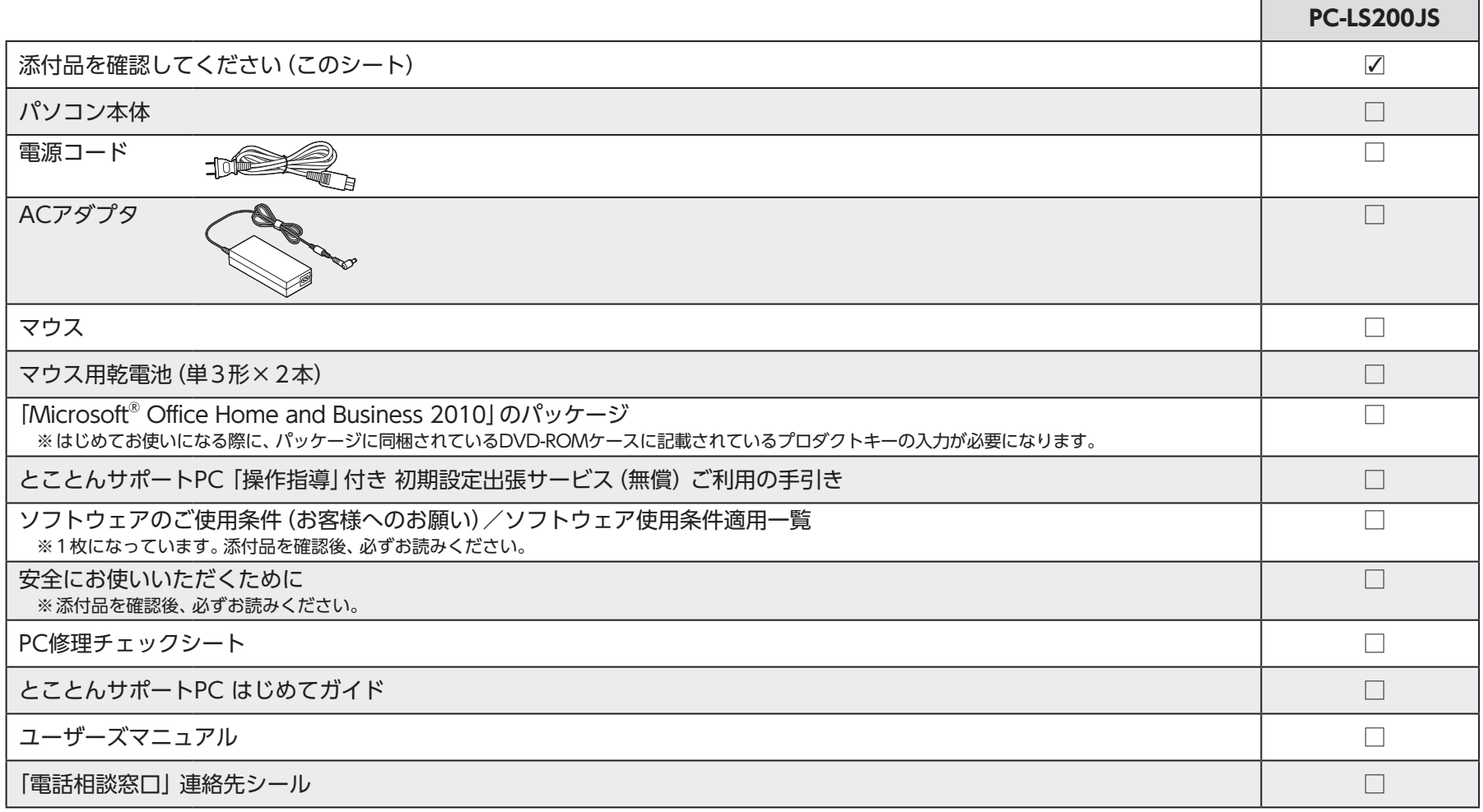

#### **添付品が足りないときは**

万一、足りないものがあったり、添付品の一部が破損していたときは、すぐに下記までお問い合わせください。

**NECサポート窓口(とことんサポートPC 専用コールセンター) 【30120-985-335** 

※電話番号をよくお確かめになり、おかけください。

※フリーコールをご利用いただけないお客様は次の電話番号へおかけください。  **03-6670-6400**(通話料お客様負担)